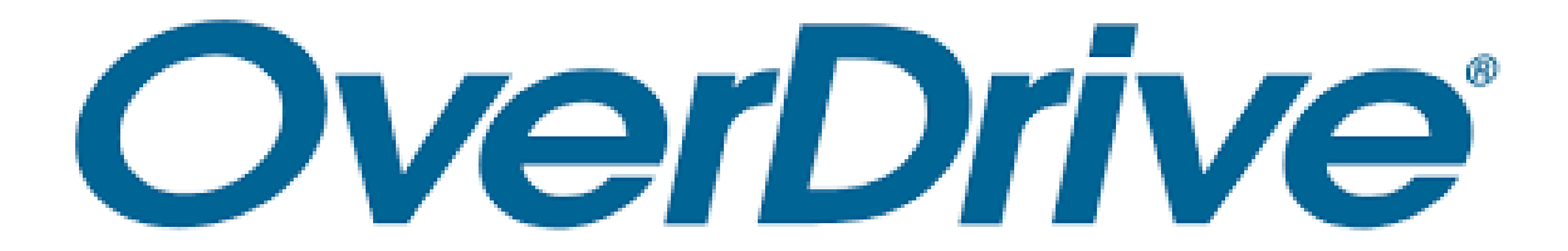

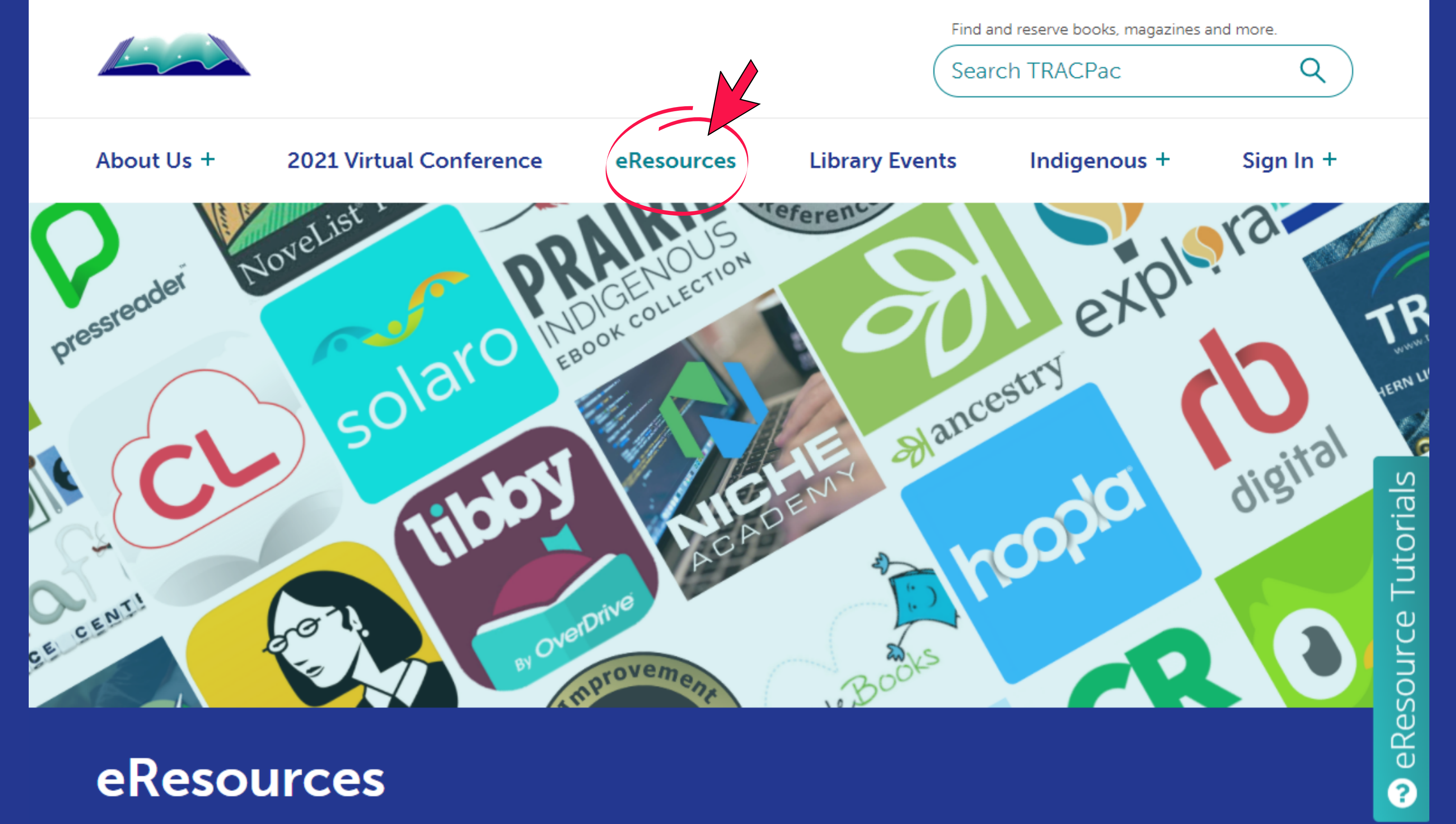

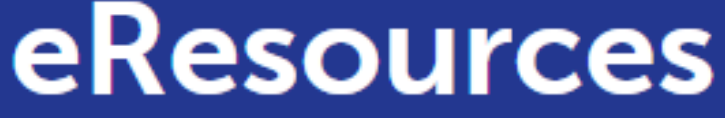

Home > eResources

# O

### **OverDrive**

Includes current, popular fiction, and non-fiction eBooks or eAudiobooks for all ages. Read, view and listen on your device.

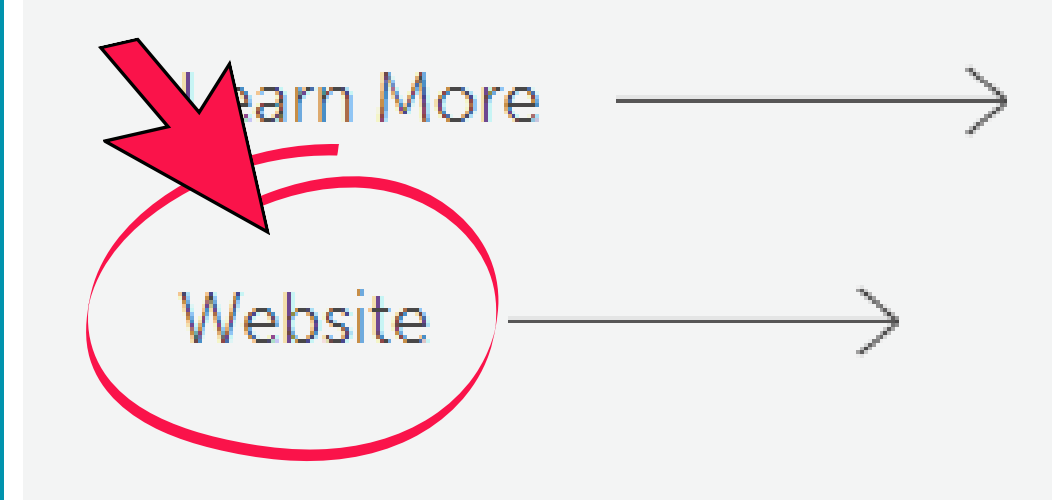

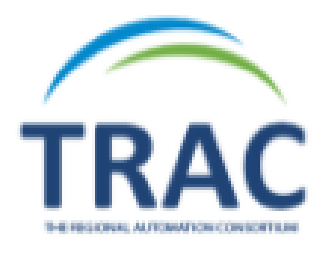

#### Subjects Collections  $\sim$

Kids

### **Just added**

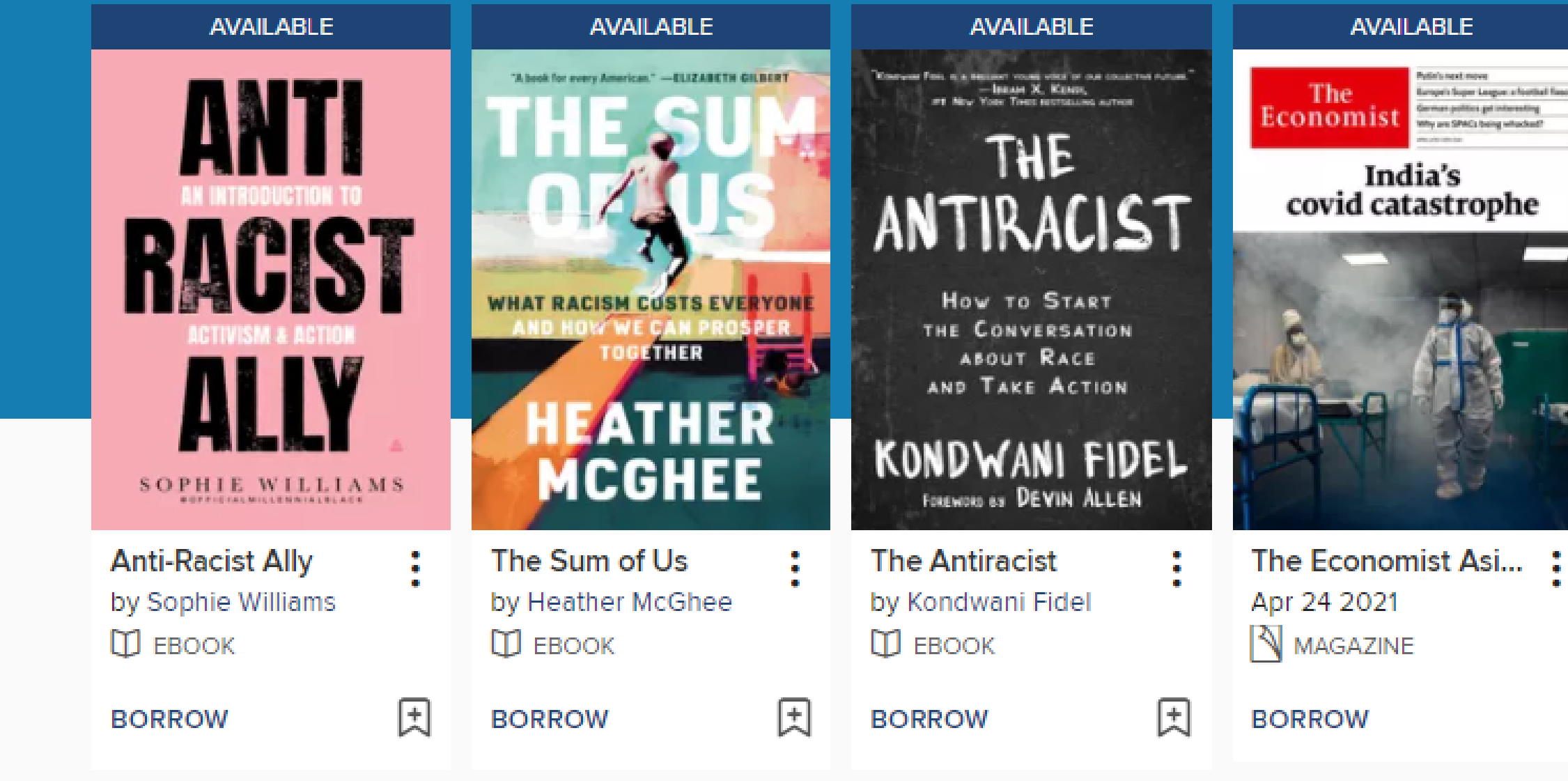

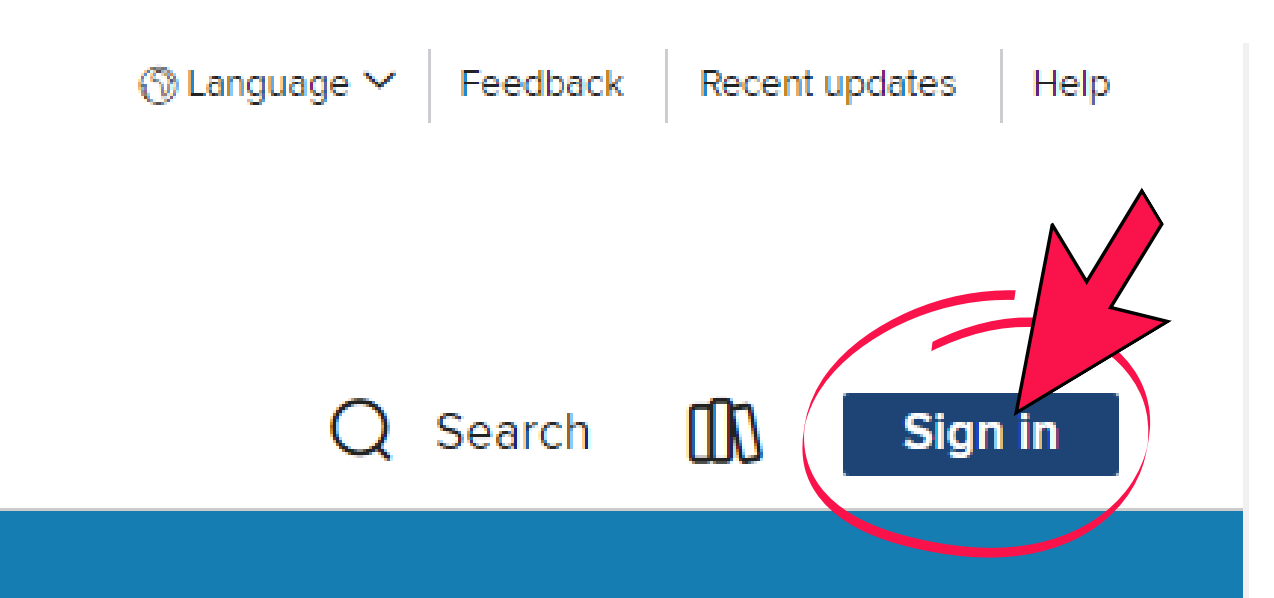

#### **SEE ALL**

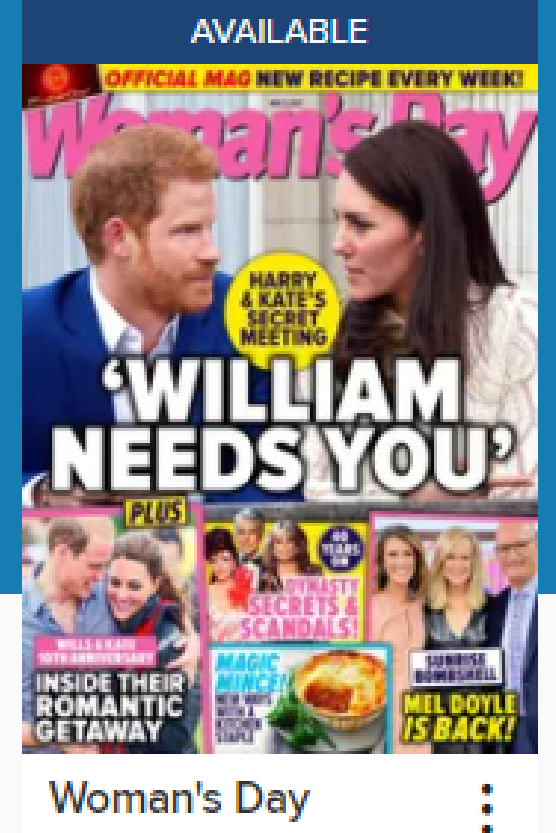

#### **Woman's Day Issue 19, 2021** MAGAZINE

**BORROW** 

#### AVAILABLE

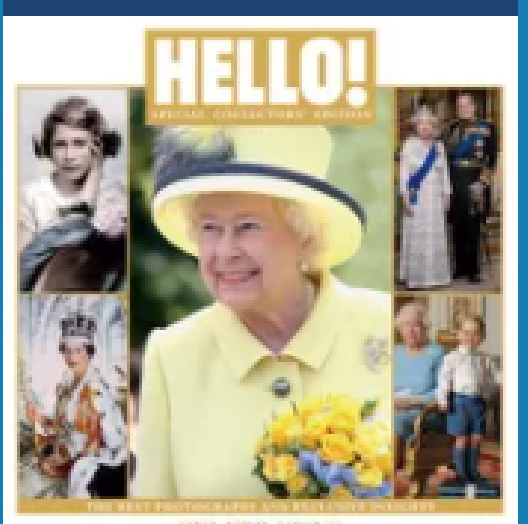

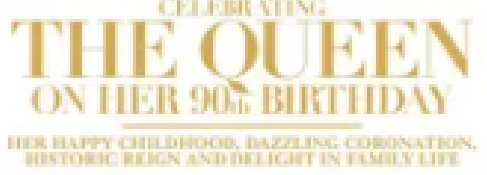

HELLO! Queens 9... : HELLO! Queens 90th... MAGAZINE

#### **BORROW**

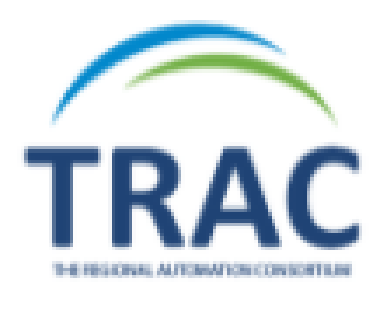

## Welcome!

Please sign in.

Barcode

**PIN** 

Sign in

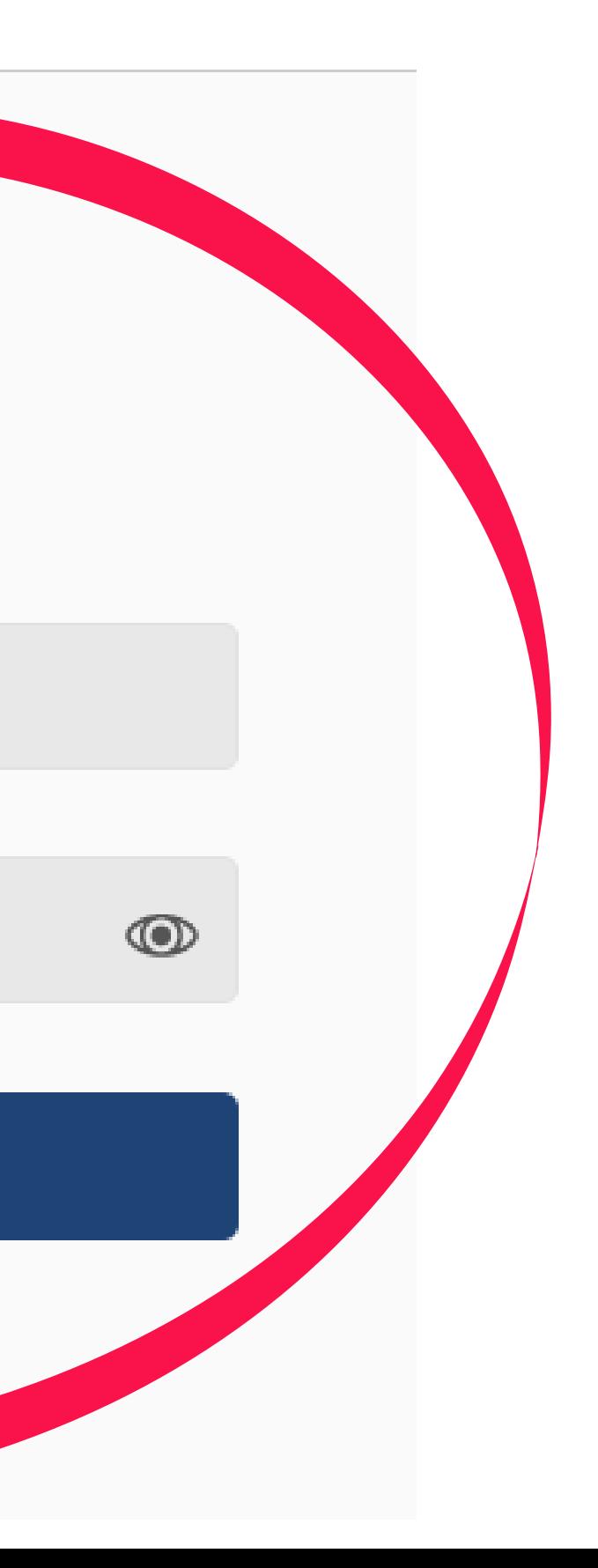

# **You can also view OverDrive e-resources using the Libby app**

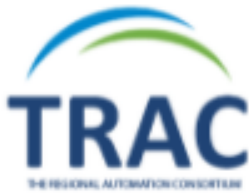

#### Collections  $\sim$ Kids

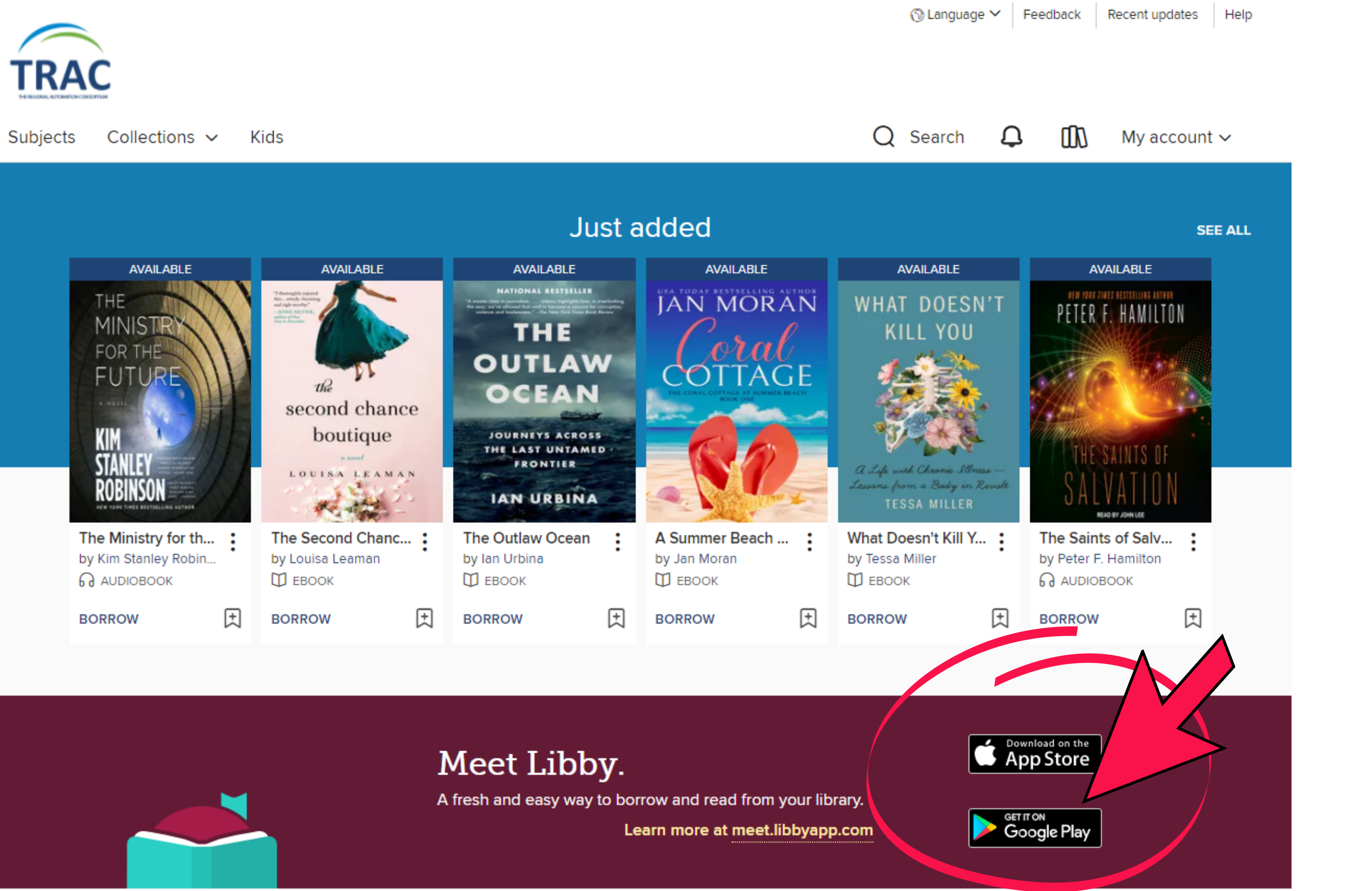

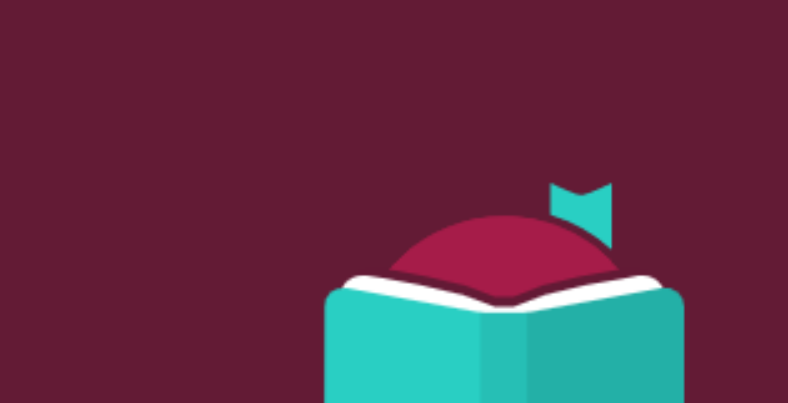